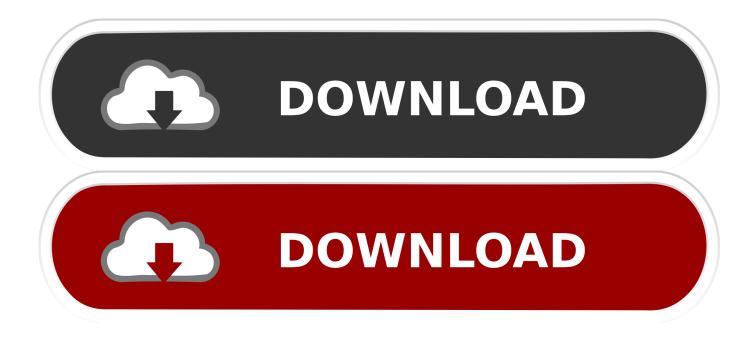

Roxio Analog To Digital Converter For Mac

## Roxio Toast 16

DVD authoring, disc burning, audio & video capture, and screen recording software for Mac

LEARN MORE

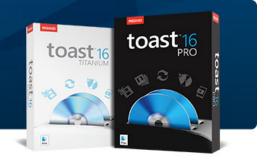

Roxio Analog To Digital Converter For Mac

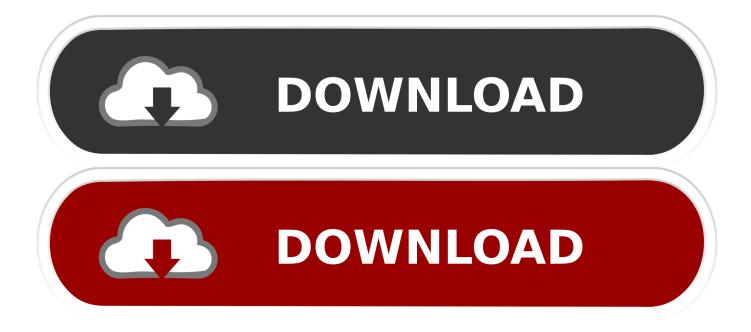

VHS to DVD requires a dual-processor G5 or Intel Mac running Mac OS X 10 4, along with a free USB 2.

The video can also be sent directly to QuickTime or iMovie for editing, or conversion to other formats.. Once you have your VCR hooked up via the converter to your Mac, you need to (Easy VHS to DVD for Mac is strictly analog, with no digital inputs of any type.. Once you finish capturing the video, each provides you with options for exporting it.. The Roxio package lacks this largely-unnecessary-in-the-U S Jack the converter into a free USB 2.. I have done lots of that To get your VHS video into iMovie, use the Grassvalley ADVC300.

## roxio analog to digital video converter

roxio analog to digital video converter

Both are capable of copying commercial VHS tapes, even those that are copy-protected.

USB-based hardware is capable of capturing video in native MPEG-2 resolution; input jacks are provided for composite, stereo audio and SVHS connections, using either NTSC or PAL encoding.. Roxio is entering the increasingly crowded market of analog video converters for the Mac with the kit.. Like all taped-based media, these tapes are slowly deteriorating If some of them hold memories that you'd like to continue to carry with you, you should digitize them and store copies on more reliable media.. 0 port The device is available online and from retailers for \$80 Many people of a certain age have—hidden away among a lifetime of possessions—a large carton brimming with VHS tapes.. "I lost an unsaved Word file while using it from my Mac, is there any way I can recover that document? The Auto Recovery Folder for Word 2016 is inside the system and for that, you will need to make the hidden folders visible.

Launch Recoverit Mac Data Recovery, you need select a location where your Word document stored.. 0 port, string either an S-Video or Composite video cable between your VHS or camcorder and the converter, do the same with the RCA cables, and launch the software.. This means that Word is quietly saving the document you are If the document was lost because your computer or software shut down unexpectedly then you should be prompted with a recovered file when you. Elgato's Video Capture interface The applications are quite similar Each walks you through the steps for digitizing the video—making sure you have both a video and audio signal and providing you with a large red Record button for starting the capture.. Roxio's Easy VHS to DVD interface The specific variations between them are these: The Roxio software lets you choose Standard or High Quality settings.. The video is converted to another format when you export it (to AIC when you open it in iMovie and MPEG-4 when you send it to QuickTime).. Once captured, video can be exported to a bundled basic version of Toast 9, which handles burning.. Click 'Start' button to get started Delete word documents on Mac? Word document unsaved due to sudden power off or unexpected errors? How to Recover Unsaved Word Document on Mac.. Each is easy to use and, other than price, the main difference between them is the greater number of options offered by the Elgato package. e10c415e6f